## スクリプトによる 3D CG アニメーション生成のための コンポーネントベースのプレイヤーの実装\*

義山琢也 1 岡田義広 2,3 新島耕一 <sup>2</sup>

<sup>1</sup>九州大学大学院 システム情報科学府

<sup>2</sup>九州大学大学院 システム情報科学研究院

<sup>3</sup>独立行政法人 科学技術振興機構 さきがけ研究「協調と制御」領域

1. はじめに

近年,コンピュータハードウェア技術の進歩によ り 3 次元 CG を実時間で生成可能となり,3次元 CG アニメーションの需要は,以前よりもさらに高 まってきている. しかし, 3 次元 CG アニメーショ ンの生成は未だ簡単ではなく,多くの時間を要する 作業である.そこで,3 次元 CG アニメーションを 自動生成するためのスクリプト言語とそのプレイヤ ーがいくつか提案されている. そのひとつに TVML(TV program Making Language)[1]がある. 4−235 5Y-5 情報処理学会第67回全国大会

著者らは, 3D グラフィックスソフトウェア開発 用コンポーネントウェアである IntelligentBox[2]を 用いて、TVML のプレイヤーを実装している. 本稿 では,開発しているプレイヤーの機能を説明すると ともに,IntelligentBox のようなコンポーネントウェ アを用いることにより,一から作るよりも小さいコ ストでプレイヤーの開発が可能であることを述べる.

2. プレイヤーの実装方針

IntelligentBox における TVML プレイヤーを以下 の3つの方針に従って実装している.

(1) プレイヤーを IntelligentBox の 1 コンポーネン トとして実装

 プレイヤーをコンポーネントとして提供すること により,複数のスクリプトベースのアニメーション を同時に実行可能となる.TVML のスクリプトの例 を図1に示す.また、実装したプレイヤーコンポー

camera: position(name=A, x=3.0, y=3.0, z=1.0) character:walk(name=BOB, wait=no) character:walk(name=TOM) character:walk(name=KEN, wait=no) character:talk(name=BOB, text="I'm BOB.") camera: move(name= $A, x=1.0, y=3.0$ )

図 1. TVML スクリプト

<sup>1</sup>Graduate School of Information Science and Electrical Engineering, Kyushu University

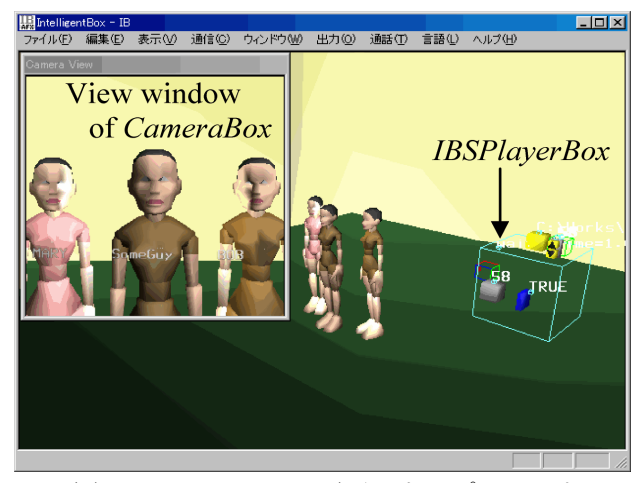

図 2. IBSPlayerBox の画面スナップショット

ネント IBSPlayerBox で、このスクリプトを実行中 の画面スナップショットを図 2 に示す.

(2) 言語仕様は,TVML 上位互換

 ユーザが対話的な操作を可能なように TVML の 言語仕様を拡張する.

(3) IntelligentBox の基本部品や合成部品をスクリプ トにより制御可能

IntelligentBox にはすでに多くの基本コンポーネン トやそれらを組み合わせて作ったボックスと呼ばれ る部品が用意されている.それらもスクリプトで制 御できるように言語仕様を拡張する.

## 3. IBSPlayerBox の実装

図 3 に,実装したプレイヤーコンポーネント IBSPlayerBox のデータ構造を示す. 通常の IntelligentBox の部品と同じくスロットに値を保持す ることで動作する.

ScriptName ス ロ ッ ト が 変 更 さ れ る と OpenFileInternal()メソッドによりスクリプトがファ イルから読み込まれ内部に保持される. Play スロッ ト値が True のとき, IntelligentBox の TRIGGER メッ セージに従って ExecuteCommand()メソッドが呼び 出され,スクリプトの各行が解釈され実行される.

プレイヤーは,スクリプトに記述された各要素, キャラクタやカメラ・ライトなどを制御する必要が あるが,それらはそれぞれ専用のマネージャクラス

<sup>\*</sup>Implementation of Component Based Player for Script-based 3D CG Animation

Takuya Yoshiyama<sup>1</sup>, Yoshihiro Okada<sup>1,2</sup>, Koichi Niijima<sup>1</sup>

<sup>&</sup>lt;sup>2</sup>Intelligent Cooperation and Control, PRESTO, JST

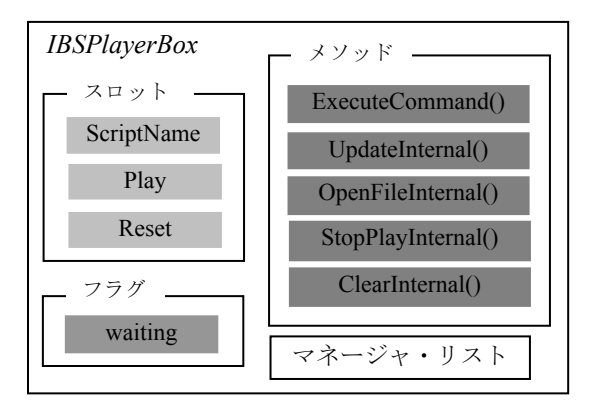

図 3. IBSPlayerBox のデータ構造 <br>

を用意することで対処している.つまり,プレイヤ ー本体の ExecuteCommand()メソッドではスクリプ トの解釈のみを行い,実際の処理はコマンドの種類 によって対応するマネージャが行う.マネージャは, コマンドを受け取るとその内容に従って管理するオ ブジェクトを操作する. また、コマンドの種類によ っては同時に複数のオブジェクトを操作することも あるが,その管理は waiting フラグにより行われる. 複数のオブジェクトの同時実行は、IBSPlayerBox 内 で,各マネージャを時分割動作させることにより実 現している. 時分割動作させる単位として UpdateInternal()メソッドが用意されており、定期的 に呼び出される. この中で, waiting フラグに従っ て,各マネージャの状態更新を行うことにより時分 割動作を実現する.

## 4. オブジェクトの実装

マネージャが管理する様々なオブジェクト,キャ ラクタやカメラ・ライトなどは IntelligentBox の既 存コンポーネントを組み合わせることにより実現し ている.これにより実装のコストを大幅に削減して いる.カメラオブジェクトの実装を例に説明する.

カメラオブジェクトは,スクリプト中でのシーン をカメラで撮影しているような画面を表示しなけれ ばいけないが,これは,IntelligentBox に用意されて いるコンポーネント CameraBox を利用することで 実現できる.しかし,スクリプトのなかには,カメ ラの画面にキャラクタのセリフや画面タイトルとい った文字列を表示する必要のあるものがある.これ は、CameraBox のみでは実現できない. そこで, ClearBoardBox というコンポーネントを組み合わせ て用いることにより実現した.ClearBoardBox はオ ブジェクトの表面にテクスチャとして文字列を表示 する機能を持ったコンポーネントである. その様子 を図 4 および図 5 に示す.CameraBox のカメラ画面 に一部が重なるように ClearBoardBox を配置するこ とにより,カメラ画面にテロップを表示することが できる.

他のオブジェクトもできる限り既存コンポーネ ントを利用することで実現している.ライトオブジ

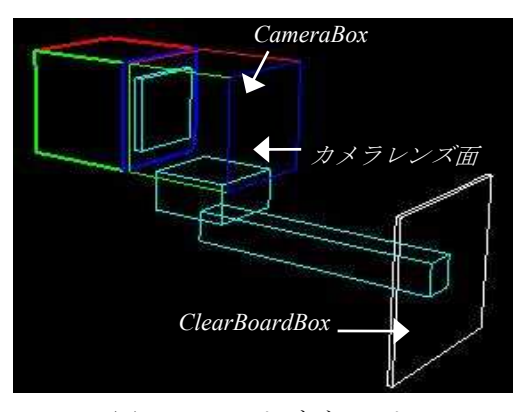

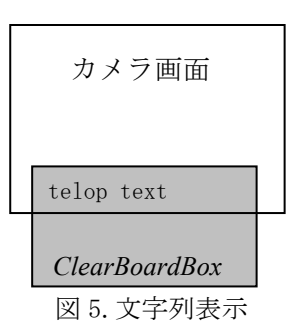

ェクトは LightBox コンポーネントを利用している. キャラクタオブジェクトは,モーションファイルを 読 み 込 む MotionBox コ ン ポ ー ネ ン ト と MSRotate3DBox コンポーネントを各関節にもつキャ ラクタを組み合わせることでキャラクタのアニメー ションを実現する. このように既存コンポーネント を最大限に利用することにより,開発コストを大幅 に削減することができた.

5. おわりに

本稿では,TVML プレイヤーの IntelligentBox の コンポーネントとしての実装について述べた。本実 装では,TVML プレイヤーの機能を IntelligentBox の提供するいくつかの既存コンポーネントを組み合 わせて利用することにより実現している。そのため, スクリプトプレイヤーを一から実装するよりも低コ ストで開発することができた. 今後は、スクリプト の再生のみでなく,対話操作を記録してスクリプト を生成する機能の実装や,TVML 以外のスクリプト プレイヤーの実装を行うつもりである.

参考文献

- [1] Hayashi, M., Ueda, H., Kurihara, T. and Yasumura, "TVML (TV program Making Language)-Automatic TV Program Generation from Text-based Script-", Proc. of Imagina'99, 1999.
- [2] 岡田義広,田中譲:対話型3Dソフトウェア構築シ ステム-IntelligentBox-,日本ソフトウェア科学会コ ンピュータソフトウェア,Vol.12, No.4, pp.84-94, 1995.